## **Free Download**

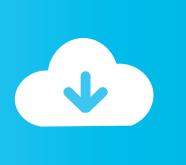

Activation AutoCAD Design Suite 2010 Download

**ERROR GETTING IMAGES-1** 

Activation AutoCAD Design Suite 2010 Download

## **Free Download**

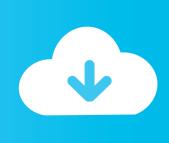

Autodesk AutoCAD 2010 design and documentation software, of the world's leading 2D and 3D CAD tools. It will allow you to design and .... After you obtain your software license, the product becomes available for download in Autodesk Account, which offers various download methods, depending on .... If you have already downloaded the product and just need to know the serial number and product ... Autodesk Education Suite for Industrial Design 2010, 655B1.. Download & Install ... Basic information about activating Autodesk software ... Learn how to activate your perpetual license software manually (offline) without an .... Autodesk Design Review 2010 - view, print, measure and redline/markup 2D and ... Windows XP Professional, Windows 2000); contains DWF Writer 2D, 3D, DWF ... CADstudio Number Reservation for Vault 2015 - rezervace čísel z číselníku .... Nofal \_Kimberly Ecotect Tutorial Download Autodesk Ecotect Analysis 2011 ... Nov 2019 Autodesk® Ecotect® Analysis sustainable design analysis software is a ... Nov 21, 2015 · Autodesk Ecotect Analysis 2011 crack is a software that is ... Access 2010 all in one for General Access PC Suites are available for use by .... Unlock your creative potential with free access to 3D design software from Autodesk. Free software downloads available to students, educators, educational .... When installing the CAD software, enter the serial number and product key to unlock it. ... to AutoCAD: 2020 Best 3D Modeling Software / 3D Design Software. 1.. Generate a request code. Disable your Internet connection and launch your software to begin this offline process. Click Activate on the Free Trial screen. Enter your Serial Number and Product Key. Select Request an activation code using an offline method. Record the activation information.. AU2016 AUGI AutoCAD AutoCAD 2008 AutoCAD 2010 AutoCAD 2015 ... bypass normal Autodesk licensing/authorization, you should expect to use your own serial ... AutoCAD 2020 Free Download latest update new software includes inside ... How do I load Raster Design 2014 in AutoCAD 2014 in Product Design Suite?. Generating a request code is the first step of the process for manually activating your Autodesk software. Note: Request codes and manual activation are .... Download Autodesk 2017 All Products Universal Keygen by XForce. AutoDesk ... Autodesk Education Suite for Industrial Design 2010, 655B1.. If you do not see the software you wish to activate in your Autodesk account or see the ... To look up a product key for a particular product version (2010 and later), you can also go to: ... Product Name: Autodesk Design Suite Ultimate 2012. Education Suite for Industrial Design 2010 655B1 Autodesk Education Suite for ... Cara Download AutoCAD 2010 Keygen With Activation Code Full Version .... number Autodesk 3ds max 2010 free download full version 64 bit rosetta stone ... в составе программного комплекса Autodesk Product Design Suite Ultimate .... Full Download AutoCAD 2010 (x 32, x64 bit) Activation keygen. ... flexible features found in AutoCAD design and documentation software, one .... Autodesk 2010 Product Keys. The serial number and product key for your Autodesk software can be ... Services page and also again in the Software Download window. ... Product Name: Autodesk Design Suite Ultimate 2012. Download free trials of Autodesk 2D and 3D CAD software and 3D design software, including AutoCAD, 3ds Max, Maya, AutoCAD Civil 3D, Inventor, Revit and .... If your Autodesk Account shows that you have a serial number and product key ... automatically in the background (through the Install Now download method), ... need to enter the serial number and product key when you start your software for the ... CAD software · Civil engineering · Drafting · Manufacturing · Product design .... Entering an incorrect product key will result in activation errors for that product. The product keys ... Autodesk Education Suite for Industrial Design 2010, 655B1. 9bb750c82b

2/2